#### Announcements

- Homework 3 is due **tonight (Monday, October 3) at 8pm**
	- Homework 4 posted, due **Wednesday, October 19 at 8pm**
- Project group form due **tomorrow (Tuesday, October 4) at 8pm)**
- Quiz 4 is due **Thursday, October 6 at 8pm**

# Recap: KNN & Decision Trees

#### • **Loss minimization**

- What is the model family?
- What is the loss function?
- Not all algorithms fit cleanly into "loss minimization" framework
	- Algorithm does not minimize loss, but goal is still to minimize a loss such as accuracy of MSE or error rate

# Recap: KNN

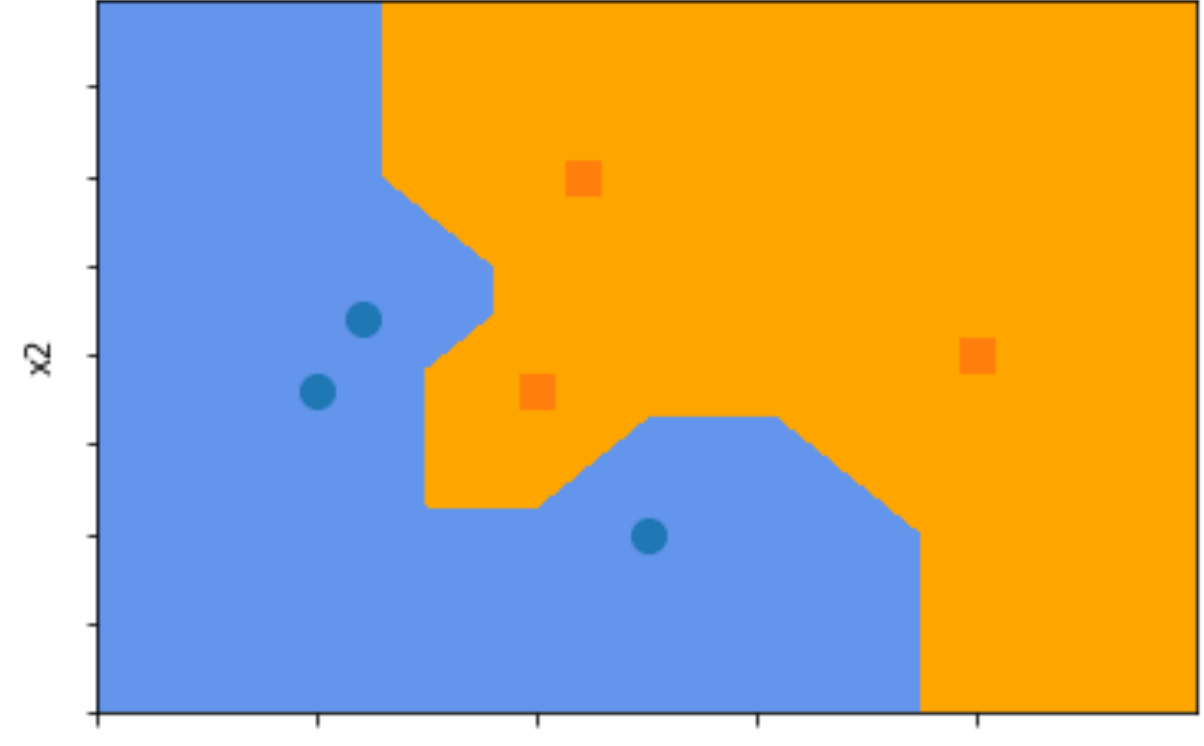

 $\mathsf{x}1$ 

## Recap: KNN

• **No learning algorithm!**

#### • **Prediction algorithm:**

- **Input:** Feature vector x
- **Step 1:** Find  $k$  neighbors closest to  $x$  (e.g., in  $L_2$  distance)
- **Step 2:** Combine predictions from these neighbors (e.g., majority, average)
- **Output:** Combined prediction

#### • **Loss minimization**

- What is the model family?
- What is the loss function?

## Recap: KNN

• **No learning algorithm!**

#### • **Prediction algorithm:**

- **Input:** Feature vector x
- **Step 1:** Find  $k$  neighbors closest to  $x$  (e.g., in  $L_2$  distance)
- **Step 2:** Combine predictions from these neighbors (e.g., majority, average)
- **Output:** Combined prediction

#### • **Loss minimization**

- What is the model family?  $f_{\beta}(x) = KNN(x; \beta)$ , where  $\beta = Z$  is training data
- What is the loss function? Classification accuracy, MSE, etc.

#### Recap: Decision Trees

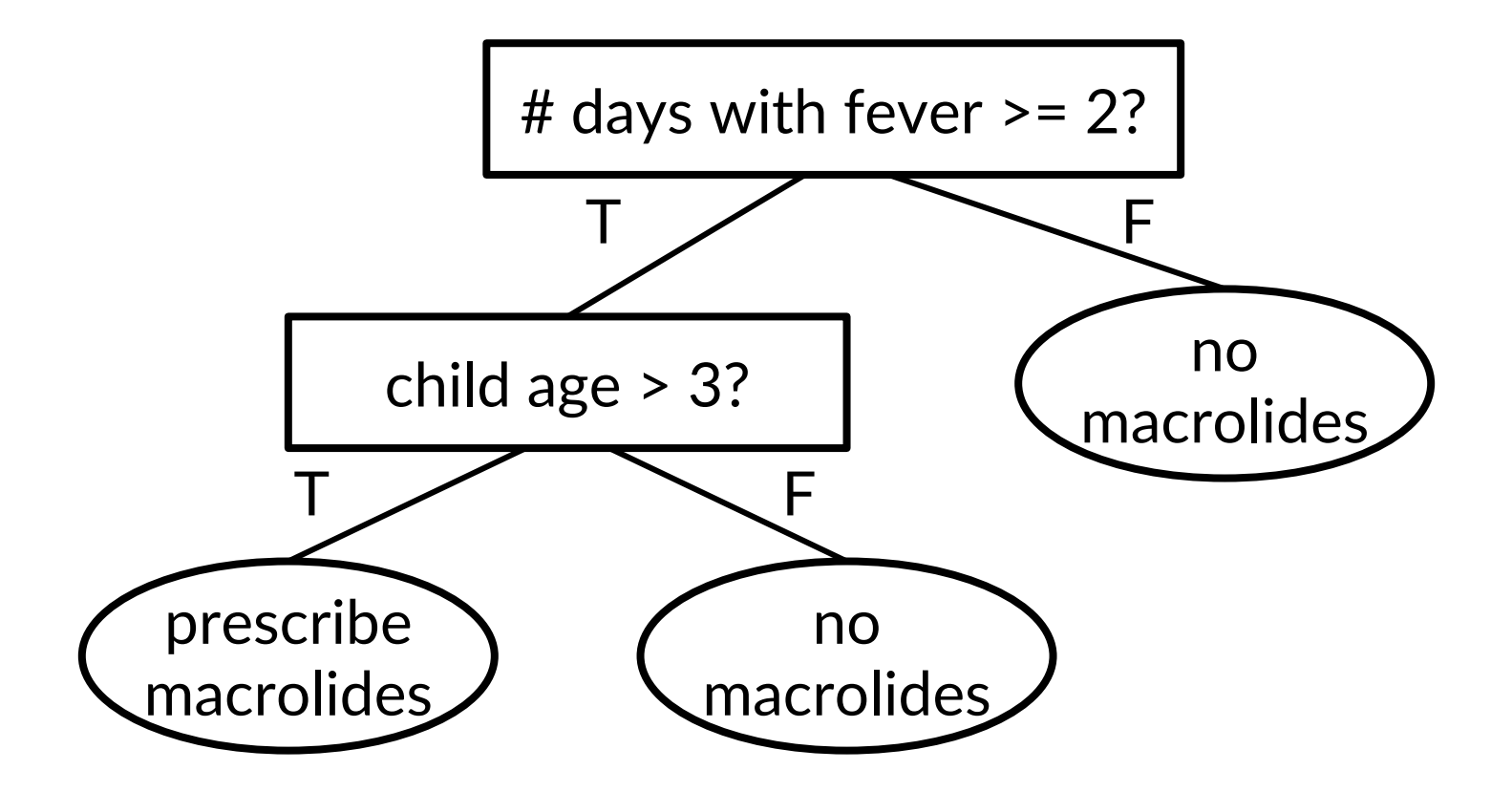

Decision tree example from: Martignon and Monti. (2010). Conditions for risk assessment as a topic for probabilistic education. *Proceedings of the Eighth International Conference on Teaching Statistics* (ICOTS8).

# Recap: Decision Trees

#### • **Learning algorithm:**

- **Input:** Training dataset Z
- Step 1: Construct decision tree by iteratively splitting Z using some criterion
- **Step 2:** Prune tree to avoid overfitting
- **Output:** Pruned tree
- **Prediction algorithm:** Label at a leaf node of the tree

#### • **Loss minimization**

- What is the model family?
- What is the loss function?

# Recap: Decision Trees

#### • **Learning algorithm:**

- **Input:** Training dataset Z
- **Step 1:** Construct decision tree by iteratively splitting Z using some criterion
- **Step 2:** Prune tree to avoid overfitting
- **Output:** Pruned tree
- **Prediction algorithm:** Label at a leaf node of the tree

#### • **Loss minimization**

- What is the model family?  $f_{\beta}(x) = \text{DecisionTree}(x; \beta)$
- What is the loss function? Classification accuracy, MSE, etc.

- Train many decision trees and average them!
	- Increases model capacity, thereby reducing bias
- Very powerful model family in practice

- Decision trees can be very high-capacity model families!
	- If we grow them very large (but we worked very hard to avoid overfitting)
	- Naturally capture feature interactions

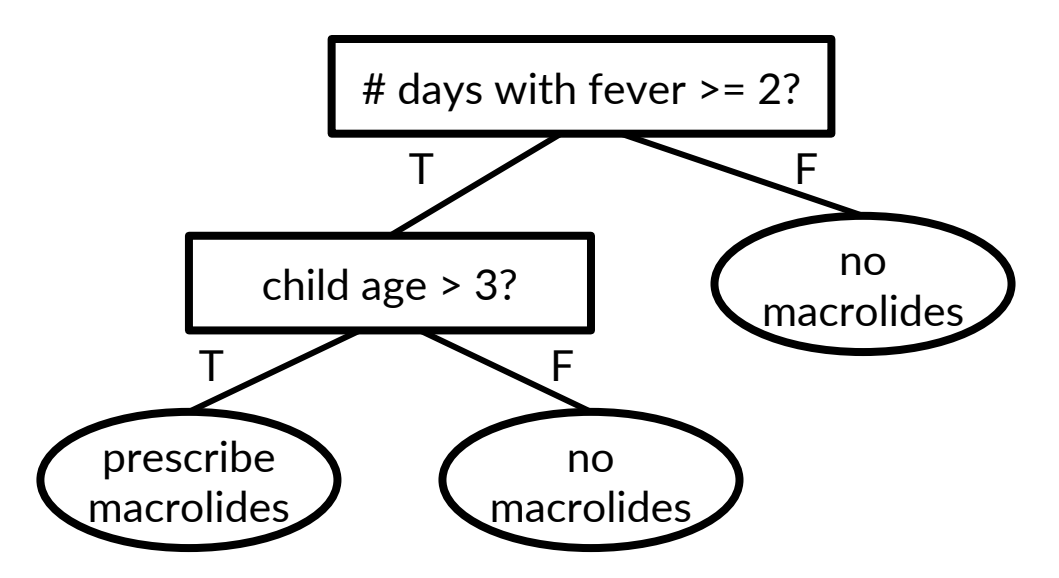

Decision tree example from: Martignon and Monti. (2010). Conditions for risk assessment as a topic for probabilistic education. *Proceedings of the Eighth International Conference on Teaching Statistics* (ICOTS8).

…

- Train many decision trees and average them!
	- Increases model capacity, thereby reducing bias
- Very powerful model family in practice
- **Today:** How to learn ensembles such as random forests

# Lecture 9: Learning Ensembles

CIS 4190/5190 Fall 2022

# Strategies for Increasing Model Capacity

- **Approaches so far:**
	- Richer model family
	- Feature engineering
- **Today:** Ensembles
	- Increase capacity of existing, low capacity models (e.g., decision trees)
	- Helps avoid overfitting

# Ensemble Learning

- **Step 1:** Learn a set of "base" models  $f_1, ..., f_k$
- **Step 2:** Construct model  $F(x)$  that combines predictions of  $f_1, ..., f_k$

# Example: Netflix Movie Recommendations

- **Goal:** Predict how a user will rate a movie based on:
	- The user's ratings for other movies
	- Other users' ratings for this movie (and others)
	- **No features!**
- **Netflix Prize (2007-2009):** \$1 million for the first team to do 10% better than the existing Netflix recommendation system
- **Winner:** BellKor's Pragmatic Chaos
	- An ensemble of 800+ rating systems

# Ensembles of Decision Trees

- **Strategy 1:** Random forests
- **Strategy 2:** Gradient boosted decision trees
- Among the most powerful and widely-used models for "tabular" data (i.e., not images, text, graphs, or other highly structured data)

# Ensemble Design Decisions

- How to learn the base models?
- How to combine the learned base models?

# Ensemble Design Decisions

- How to learn the base models?
- **How to combine the learned base models?**

- **Regression:** Average predictions  $F(x) =$ 1  $\frac{1}{k} \sum_{i=1}^{k} f_i(x)$ 
	- Works well if the base models have similar performance

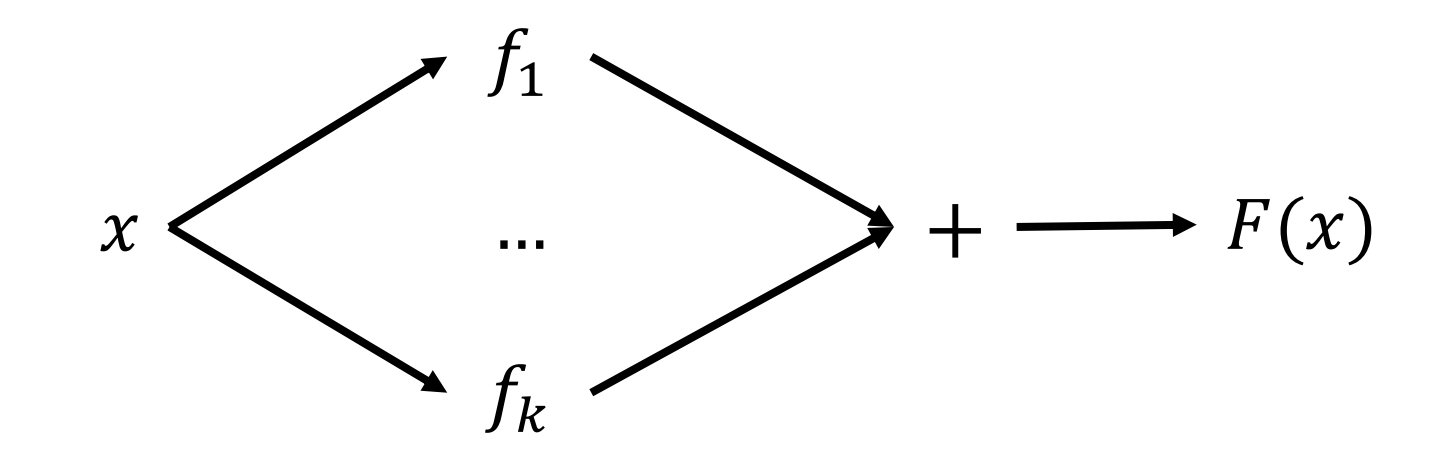

- Classification: Majority vote  $F(x) = 1$   $\left(\sum_{i=1}^{k} f_i(x) \geq \frac{k}{2}\right)$  $\binom{n}{2}$  (for binary)
	- Can also average probabilities for classification

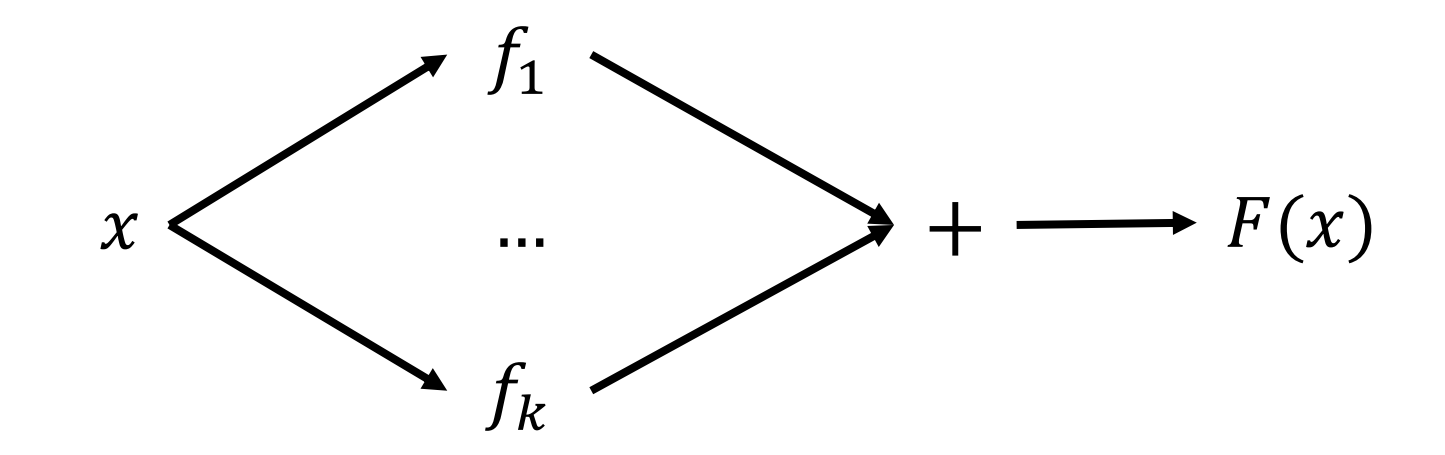

• Can use weighted average:

$$
F(x) = \sum_{i=1}^{k} \beta_i \cdot f_i(x)
$$

- Can fit weights using linear regression on second training set
- More generally, can fit a second layer model

$$
F(x) = g_{\beta}(f_1(x), \dots, f_k(x))
$$

• Second model as "mixture of experts":

$$
F(x) = \sum_{i=1}^{k} g(x)_i \cdot f_i(x)
$$

• Second stage model predicts weights over "experts"  $f_i(x)$ 

- Second model as "mixture of experts":
	- **Special case:**  $g(x)$  is one-hot
	- **Advantage:** Only need to run  $g(x)$  and  $f_{g(x)}(x)$

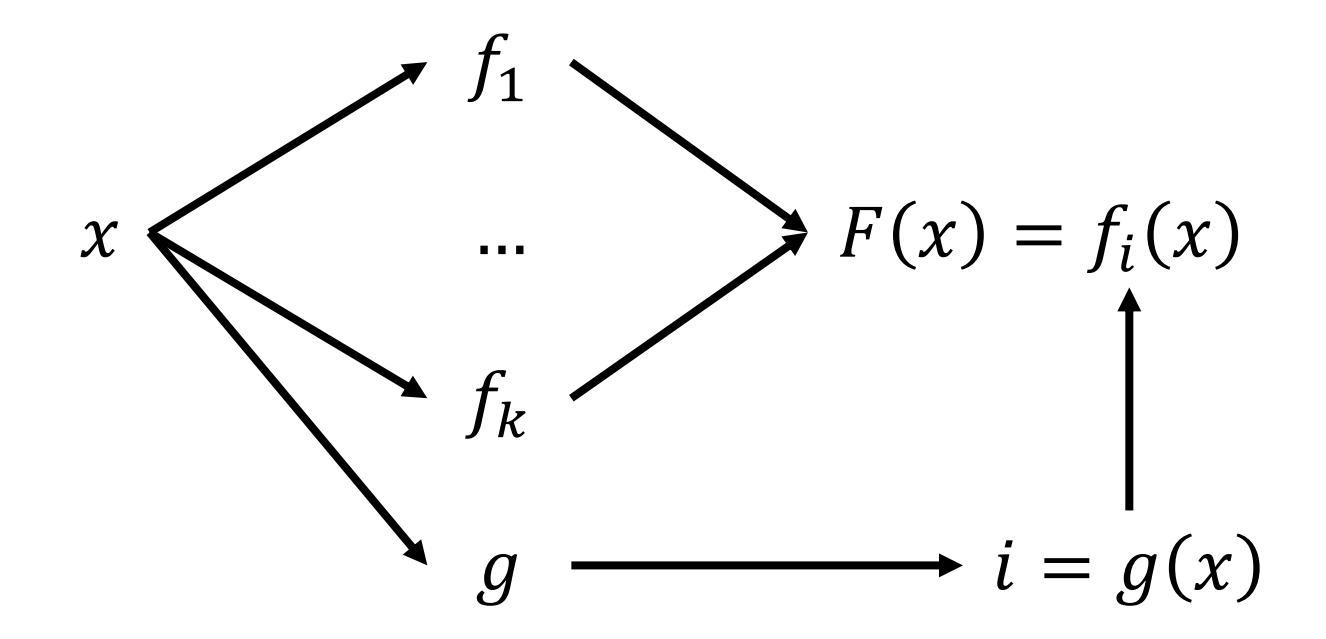

# Ensemble Design Decisions

- How to learn the base models?
- How to combine the learned base models?

# Ensemble Design Decisions

- **How to learn the base models?**
- How to combine the learned base models?

- Successful ensembles require **diversity**
	- Different model families
	- Different training data
	- Different features
	- Different hyperparameters
- **Intuition:** Models should make **independent** mistakes

• **Intuition:** Models should make **independent** mistakes

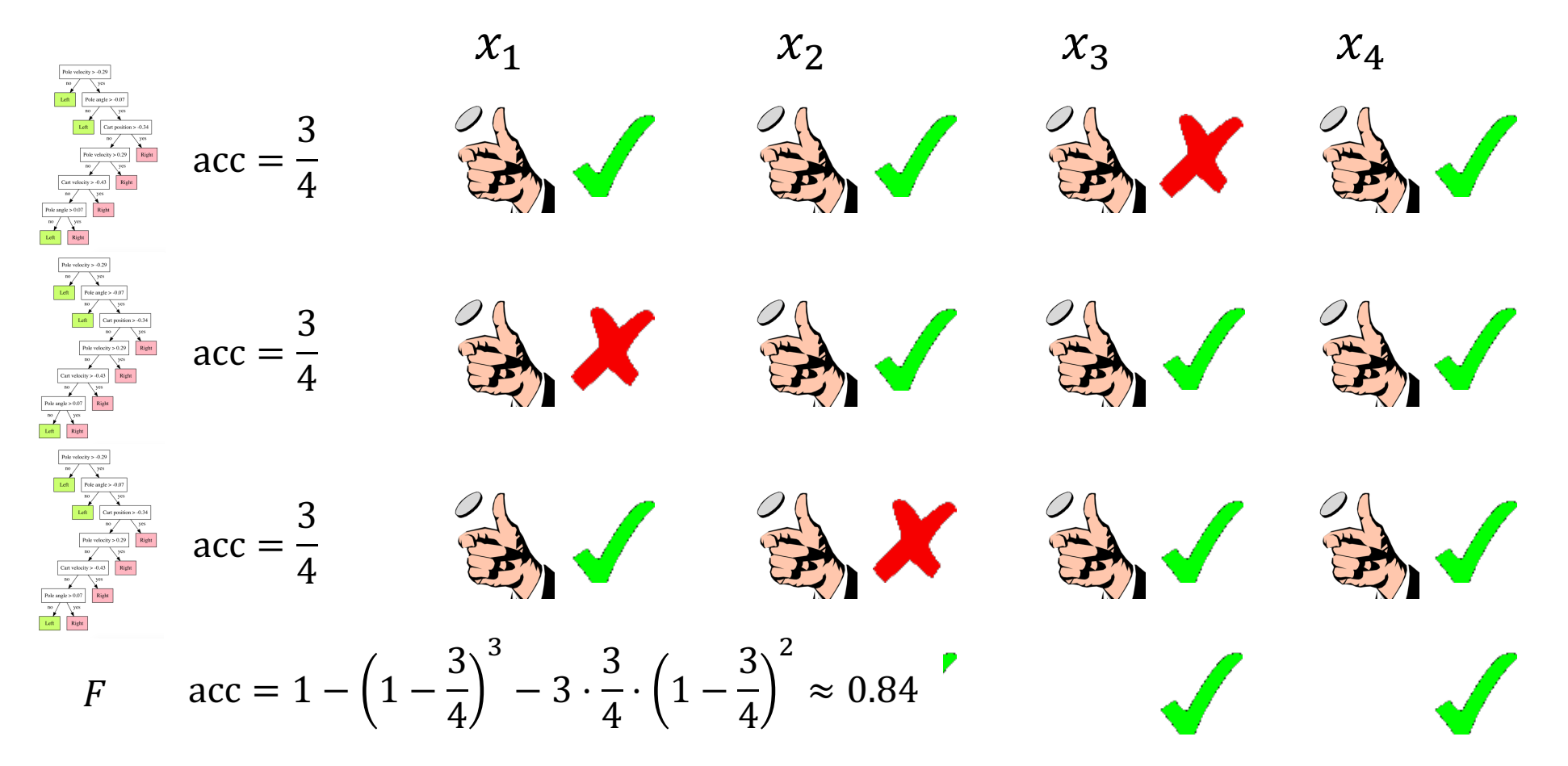

• **Intuition:** Models should make **independent** mistakes

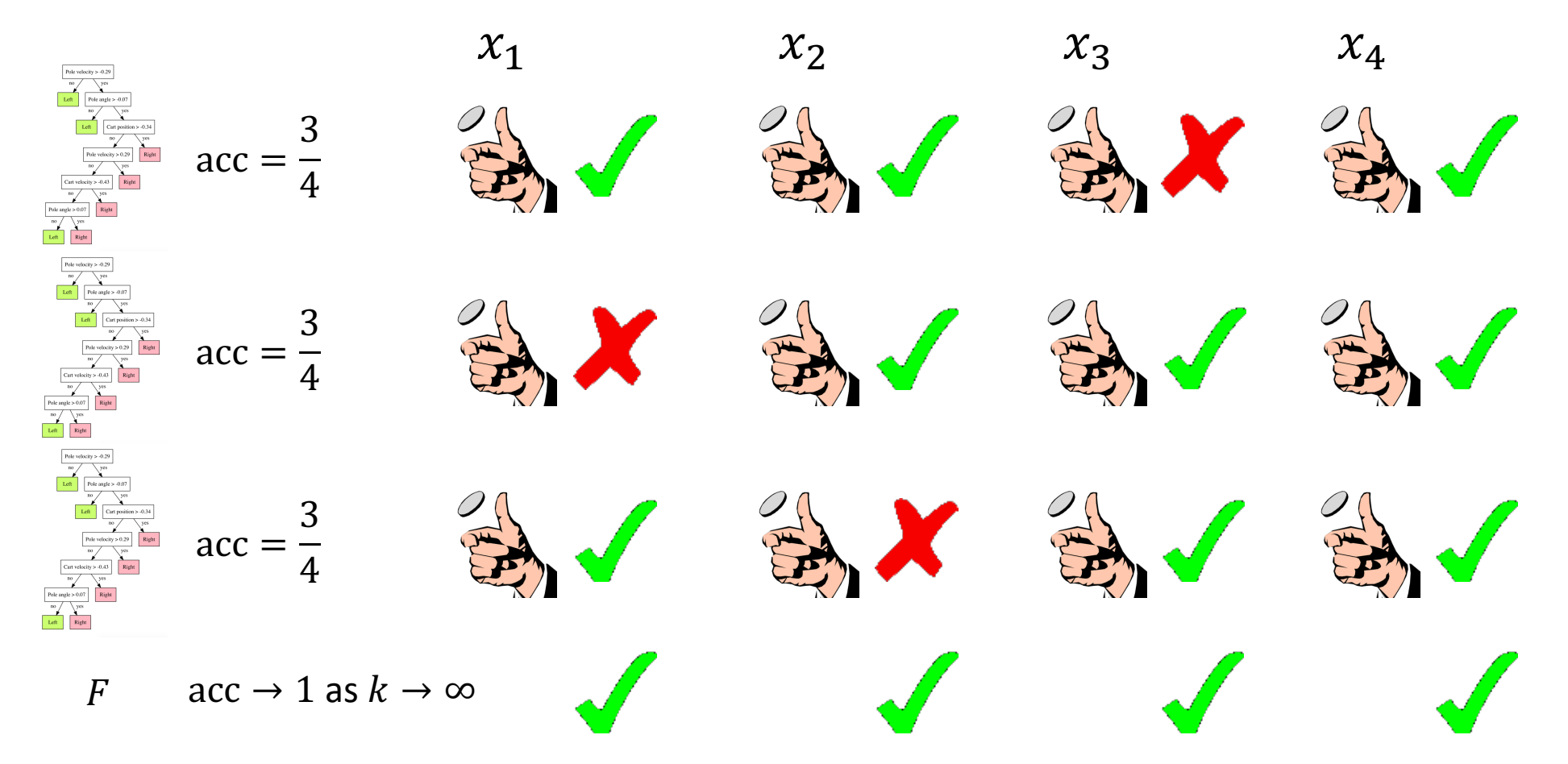

- Ensemble can be built from different learning algorithms
	- **Example:** Decision tree, logistic regression, kNN, …
- What if we want an ensemble of decision trees?
	- **Issue:** Decision tree learning algorithm is deterministic
	- **Solution:** Randomize the learning algorithm (may sacrifice performance)!
- Randomize decisions inside learning algorithm
	- **Example:** Randomize splits weighted (somehow) by information gain
	- **Issue:** Very specific to the algorithm
	- **Solution:** Randomize input to learning algorithm (i.e., training data)!

# Randomizing Learning Algorithms

- **Bagging:** Randomize training data ("Boostrap Aggregating")
	- **Random examples:** Subsample examples  $\{(x, y)\}$  (obtain  $X \in \mathbb{R}^{n' \times d}$ ) **Random features:** Subsample features  $x_j$  (obtain  $X \in \mathbb{R}^{n \times d'}$ )
- Meta-strategy that can build ensembles from arbitrary base learners
- Can be thought of as a form of regularization

## Aside: Bootstrap

• Subsample examples  $\{(x, y)\}$  with replacement (obtain  $X \in \mathbb{R}^{n \times d}$ )

• Excludes 
$$
\left(1-\frac{1}{n}\right)^n
$$
 of the training examples

• Separately in each of the replicates

• As 
$$
n \to \infty
$$
, excludes  $\rightarrow \frac{1}{e} \approx 36.8\%$  examples

• Has good statistical properties

# Randomizing Learning Algorithms

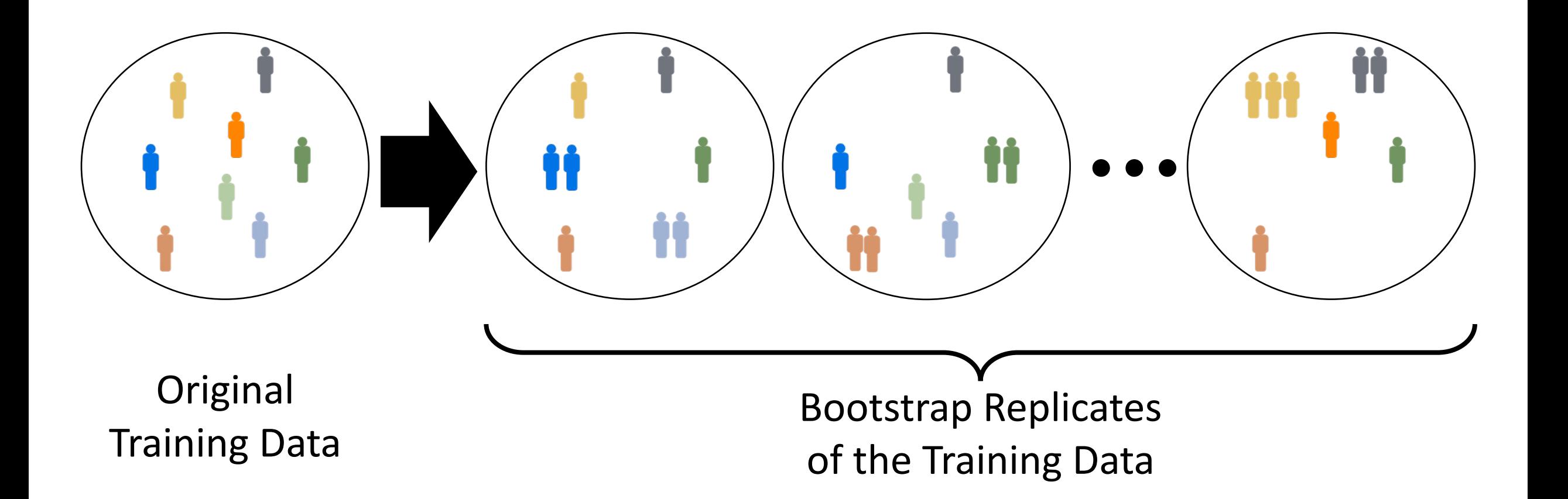

# Ensemble Learning

- **Step 1:** Create bootstrap replicates of the original training dataset
- **Step 2:** Train a classifier for each replicate
- **Step 3 (Optional):** Use held-out validation set to weight models
	- Can just use average predictions

# Ensemble Learning

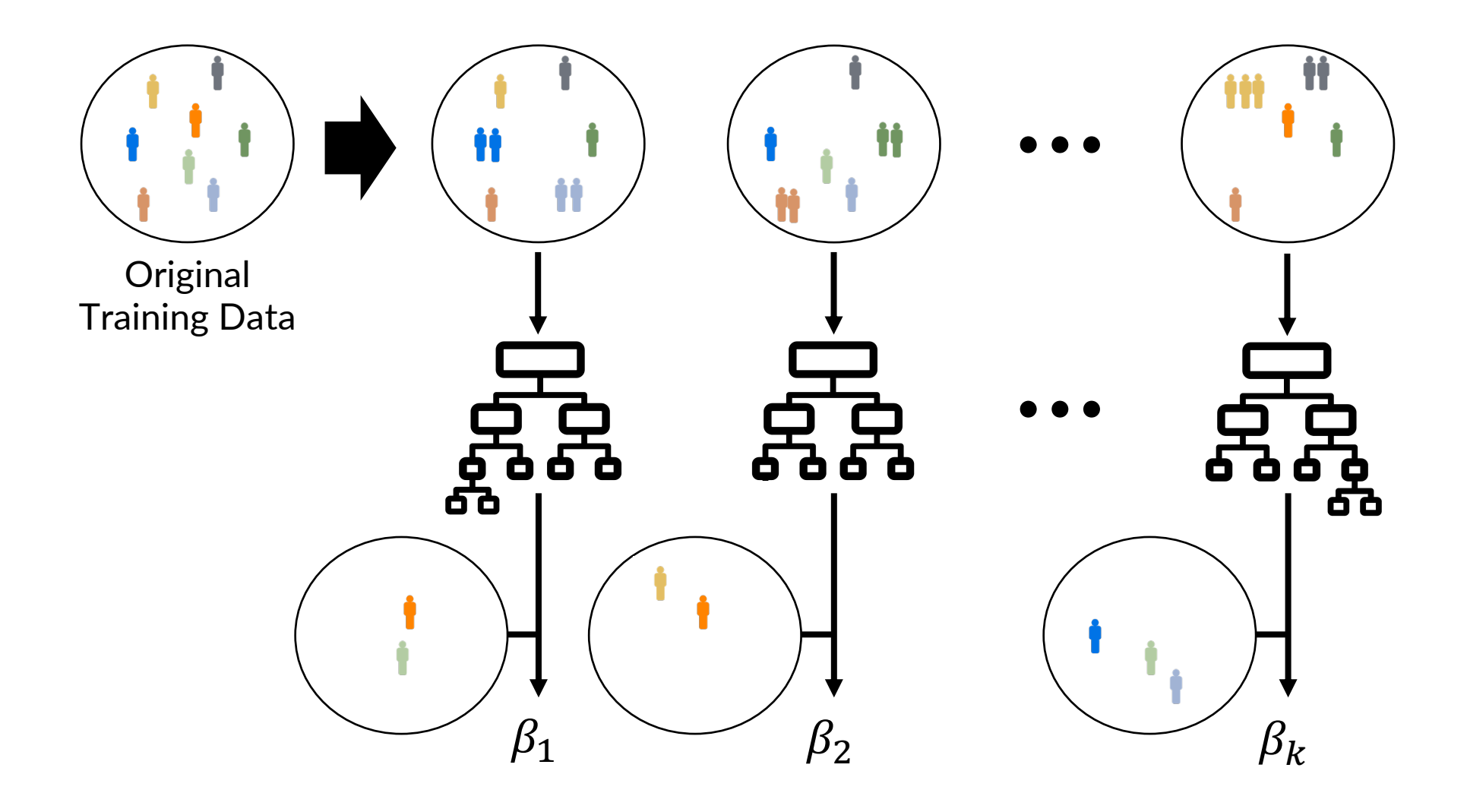

# Random Forests

- Ensemble of decision trees using bagging
	- Typically use simple average (over probabilities for classification)
- Often among the best performing models

#### • **Intuition:**

- Large decision trees are good nonlinear models, but high variance
- Random forests average over many decision trees to reduce variance without increasing bias

# Random Forests

- **Tweak 1:** Randomize features in learning algorithm instead of bagging
	- At DT node splitting step, subsample  $\approx \sqrt{d}$  features
	- Allows each tree to use all features, but not at every node
	- **Aside:** If a few features are highly predictive, then they will be selected in many trees, causing the base models to be highly correlated
- **Tweak 2:** Train **unpruned** decision trees
	- Ensures base models have higher capacity
	- **Intuition:** Skipping pruning increases variance (randomness increases bias)

# Bias Variance Tradeoff for Random Forests

- Naïvely, skipping pruning yields high variance
- Introduce randomness to increase bias
	- Without randomness, all models in the random forest would be the same (large) decision tree, so the random forest would still have very large variance
- Carefully select randomness to tune bias variance tradeoff

# AdaBoost (Freund & Schapire 1997)

- Like bagging, meta-algorithm that turns base models into ensemble
	- **Provably learns** for base models achieving any error rate  $> 0.5$
- Uses **different training example weights** (instead of different subsamples or different features) to introduce diversity
	- In particular, **upweights** currently incorrectly predicted examples
- Base models should satisfy the following:
	- High-bias/low-capacity (e.g., depth-limited decision trees, linear classifiers)
	- Able to incorporate sample weights during learning
	- **Specific to classification (discuss general losses later)**

# Aside: Learning with Weighted Examples

- Many algorithms can directly incorporate weights into the loss
- For maximum likelihood estimation:

$$
\ell(\beta; Z, w) = \sum_{i=1}^{n} w_i \cdot \log p_{\beta}(y_i \mid x_i)
$$

• Alternatively, can subsample the data proportional to weights  $W_i$ 

| AdaBoost                                                                                                  | size represents weight $w_i$ |
|----------------------------------------------------------------------------------------------------|------------------------------|
| 1. $w_1 \leftarrow \left(\frac{1}{n}, \dots, \frac{1}{n}\right) (w_{1,i} \text{ weight for } (x_i, y_i))$ |                              |
| 2. <b>for</b> $t \in \{1, \dots, T\}$                                                                     |                              |
| 3. $f_t \leftarrow \text{Train}(Z, w_t)$                                                                  |                              |
| 4. $\epsilon_t \leftarrow \text{Error}(f_t, Z, w_t)$                                                      |                              |
| 5. $\beta_t \leftarrow \frac{1}{2} \ln \frac{1 - \epsilon_t}{\epsilon_t}$                                 |                              |
| 6. $w_{t+1,i} \propto w_{t,i} \cdot e^{-\beta_t y_i f_t(x_i)}$ (for all $i$ )                             |                              |
| 7. <b>return</b> $F(x) = \text{sign}(\sum_{t=1}^{T} \beta_t \cdot f_t(x))$                                |                              |

1. 
$$
w_1 \leftarrow (\frac{1}{n}, ..., \frac{1}{n}) (w_{1,i} \text{ weight for } (x_i, y_i))
$$
  
\n2. **for**  $t \in \{1, ..., T\}$   
\n3.  $f_t \leftarrow \text{Train}(Z, w_t)$   
\n4.  $\epsilon_t \leftarrow \text{Error}(f_t, Z, w_t)$   
\n5.  $\beta_t \leftarrow \frac{1}{2} \ln \frac{1 - \epsilon_t}{\epsilon_t}$   
\n6.  $w_{t+1,i} \propto w_{t,i} \cdot e^{-\beta_t \cdot y_i \cdot f_t(x_i)}$  (for all  $i$ )  
\n7. **return**  $F(x) = \text{sign}(\sum_{t=1}^{T} \beta_t \cdot f_t(x))$ 

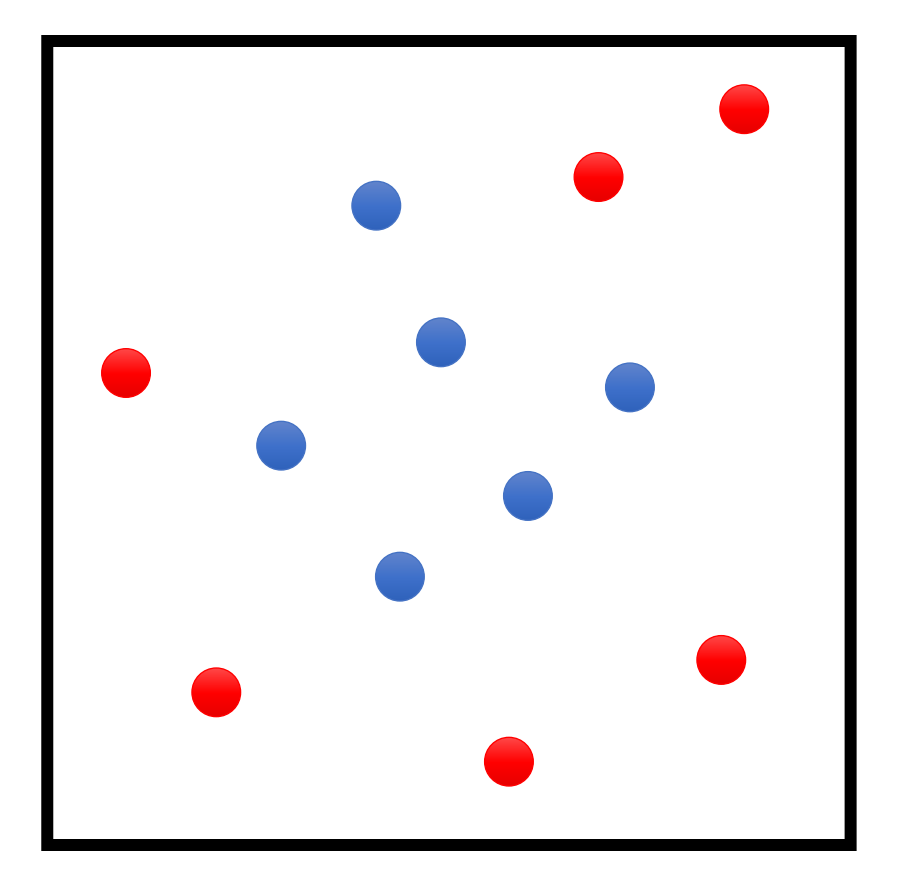

| <b>AddBoost</b>                                                                                     | \n $w_1 \leftarrow \left(\frac{1}{n}, \dots, \frac{1}{n}\right) (w_{1,i} \text{ weight for } (x_i, y_i))$ \n                                                                                                    | \n $\begin{array}{c}\n \text{for } t \in \{1, \dots, T\} \\ \text{for } t \in \{1, \dots, T\} \\ \text{for } t \in \{1, \dots, T\} \\ \text{for } t \in \text{Error}(f_t, Z, w_t) \\ \text{for } t \in \text{Error}(f_t, Z, w_t) \\ \text{for } t \in \text{Error}(f_t, Z, w_t) \\ \text{for all } t\n \end{array}$ \n |
|----------------------------------------------------------------------------------------------------|----------------------------------------------------------------------------------------------------|----------------------------------------------------------------------------------------------------|
| <b>6.</b> $w_{t+1,i} \propto w_{t,i} \cdot e^{-\beta_t \cdot y_i f_t(x_i)} \text{ (for all } i)$ \n | \n $\begin{array}{c}\n \text{if } t \in \text{Error}(f_t, Z, w_t) \\ \text{if } t \in \text{Error}(f_t, Z, w_t) \\ \text{if } t \in \text{Error}(f_t, Z, w_t)$ |                                                                                                    |

 $t = 1$ 

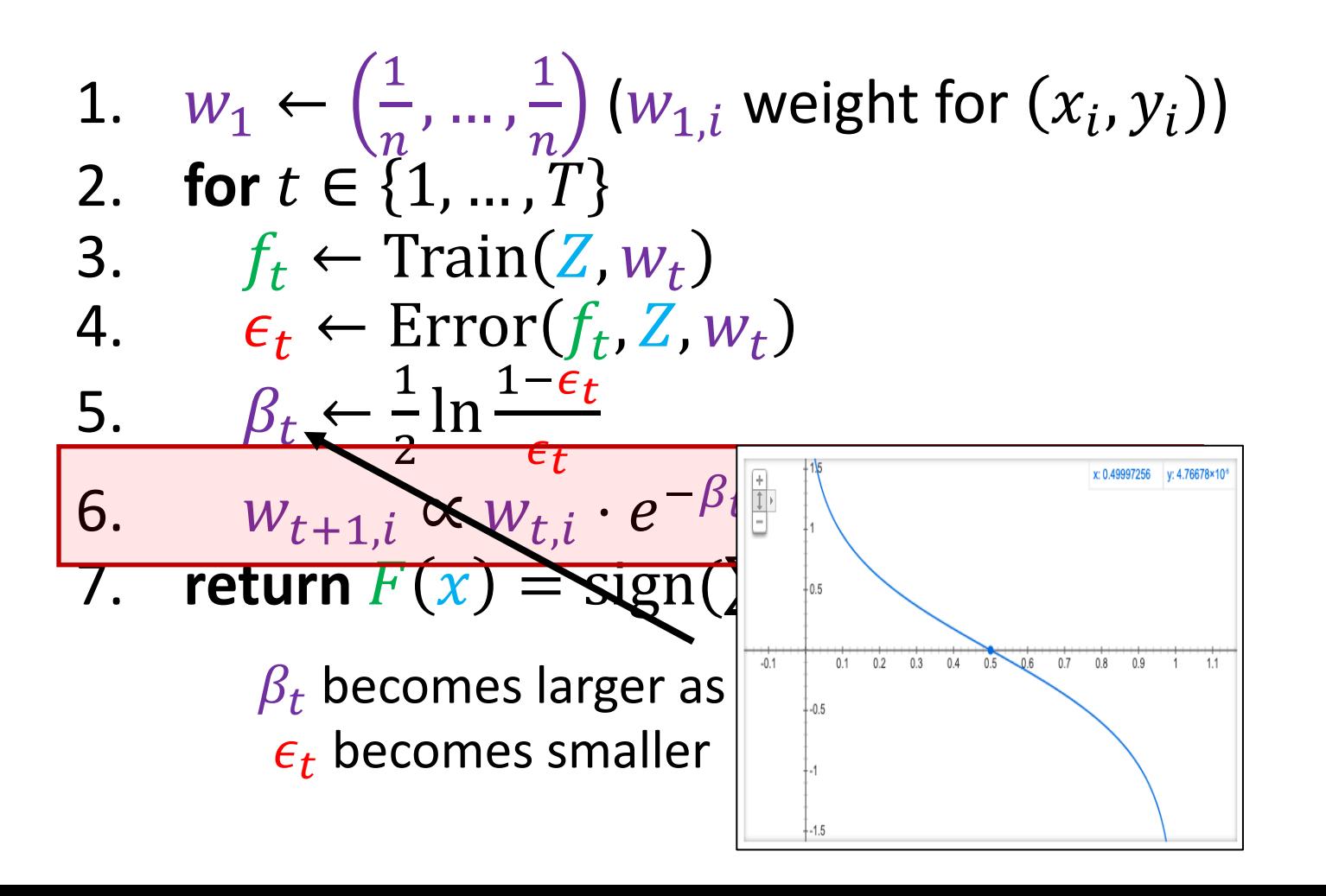

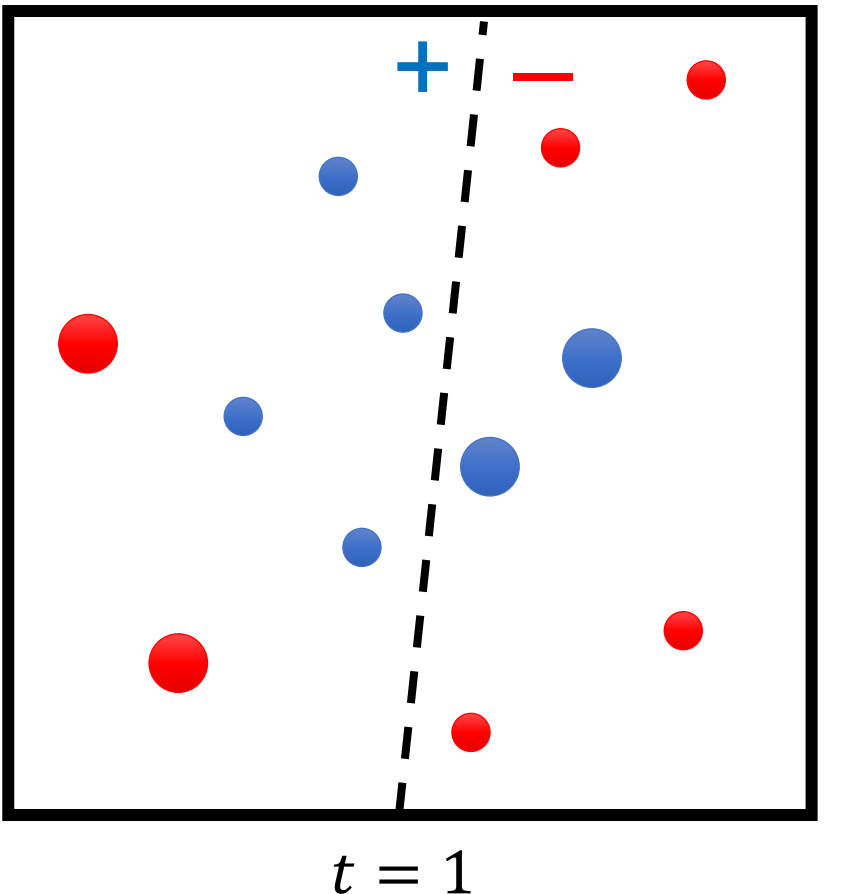

1. 
$$
w_1 \leftarrow \left(\frac{1}{n}, \dots, \frac{1}{n}\right) (w_{1,i} \text{ weight for } (x_i, y_i))
$$
  
\n2. **for**  $t \in \{1, \dots, T\}$   
\n3.  $f_t \leftarrow \text{Train}(Z, w_t)$   
\n4.  $\epsilon_t \leftarrow \text{Error}(f_t, Z, w_t)$   
\n5.  $\beta_t \leftarrow \frac{1}{2} \ln \frac{1 - \epsilon_t}{\epsilon_t}$   
\n6.  $w_{t+1,i} \propto w_{t,i} \cdot e^{-\beta_t \cdot y_i \cdot f_t(x_i)}$  (for all *i*)  
\n7. **return**  $F(x) = \text{sign}(\sum_{t=1}^{T} \beta_t \cdot f_t(x))$   
\nUse convention  $y_i \in \{-1, +1\}$   
\nIf correct  $(y_i = f_t(x_i))$  then multiply by  $e^{-\beta_t}$   
\nIf incorrect  $(y_i \neq f_t(x_i))$  then multiply by  $e^{\beta_t}$ 

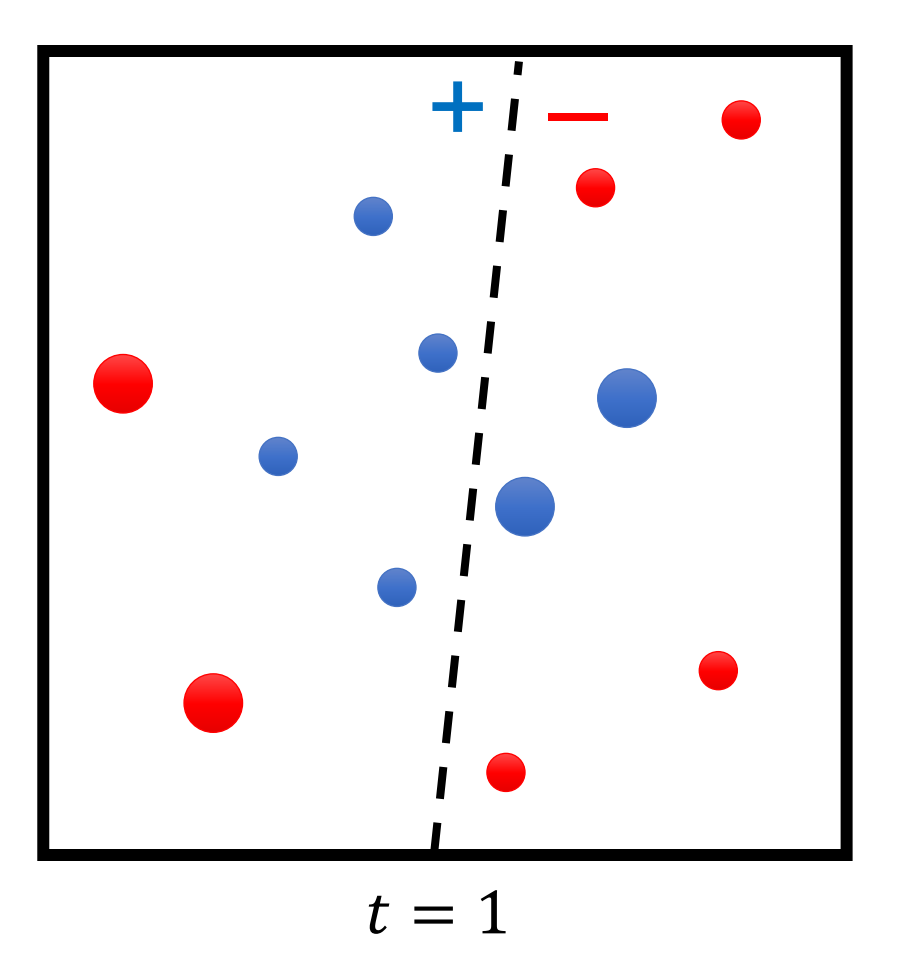

1. 
$$
w_1 \leftarrow (\frac{1}{n}, ..., \frac{1}{n}) (w_{1,i} \text{ weight for } (x_i, y_i))
$$
  
\n2. **for**  $t \in \{1, ..., T\}$   
\n3.  $f_t \leftarrow \text{Train}(Z, w_t)$   
\n4.  $\epsilon_t \leftarrow \text{Error}(f_t, Z, w_t)$   
\n5.  $\beta_t \leftarrow \frac{1}{2} \ln \frac{1 - \epsilon_t}{\epsilon_t}$   
\n6.  $w_{t+1,i} \propto w_{t,i} \cdot e^{-\beta_t \cdot y_i \cdot f_t(x_i)}$  (for all *i*)  
\n7. **return**  $F(x) = \text{sign}(\sum_{t=1}^{T} \beta_t \cdot f_t(x))$ 

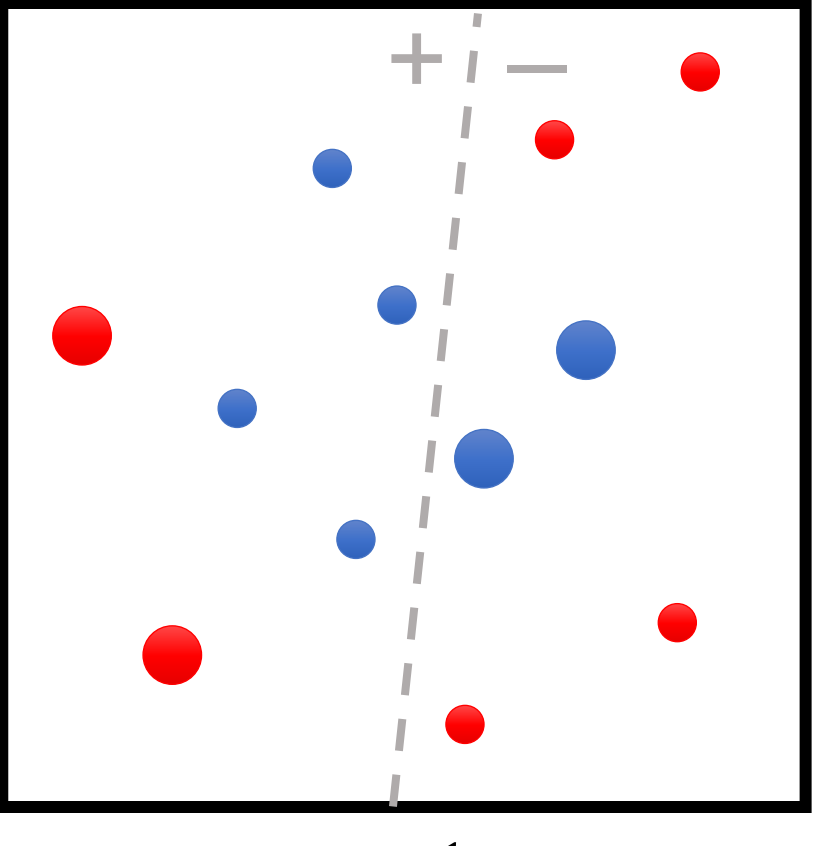

$$
t = 1
$$

1. 
$$
w_1 \leftarrow \left(\frac{1}{n}, \dots, \frac{1}{n}\right) (w_{1,i} \text{ weight for } (x_i, y_i))
$$
  
\n2. **for**  $t \in \{1, \dots, T\}$   
\n3.  $f_t \leftarrow \text{Train}(Z, w_t)$   
\n4.  $\epsilon_t \leftarrow \text{Error}(f_t, Z, w_t)$   
\n5.  $\beta_t \leftarrow \frac{1}{2} \ln \frac{1 - \epsilon_t}{\epsilon_t}$   
\n6.  $w_{t+1,i} \propto w_{t,i} \cdot e^{-\beta_t y_i f_t(x_i)}$  (for all  $i$ )  
\n7. **return**  $F(x) = \text{sign}(\sum_{t=1}^{T} \beta_t \cdot f_t(x))$ 

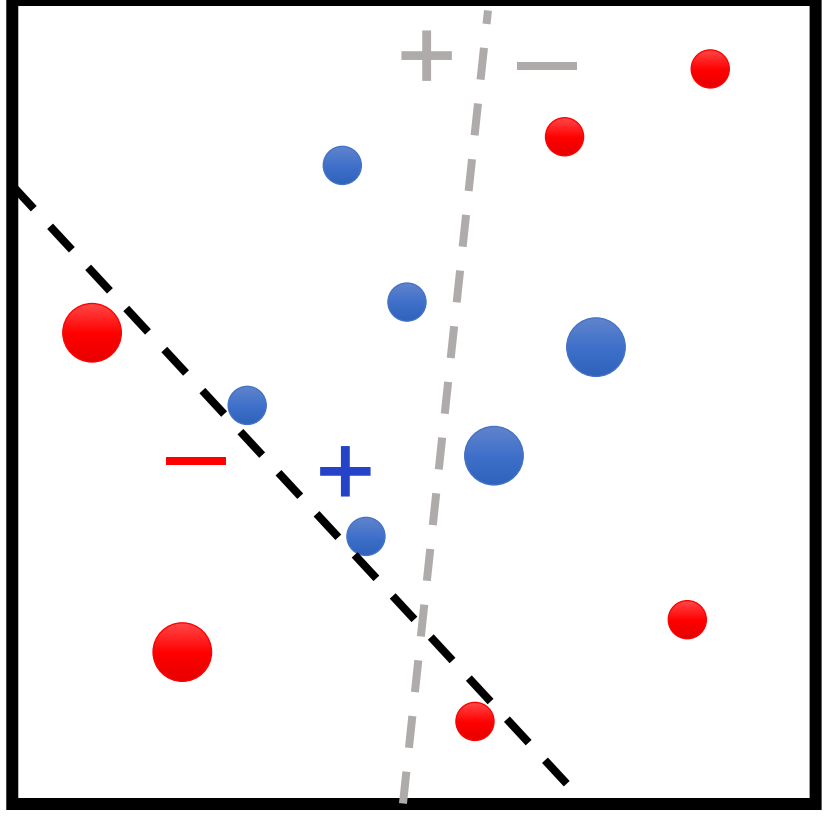

$$
t = 2
$$

1. 
$$
w_1 \leftarrow (\frac{1}{n}, ..., \frac{1}{n}) (w_{1,i} \text{ weight for } (x_i, y_i))
$$
  
\n2. **for**  $t \in \{1, ..., T\}$   
\n3.  $f_t \leftarrow \text{Train}(Z, w_t)$   
\n4.  $\epsilon_t \leftarrow \text{Error}(f_t, Z, w_t)$   
\n5.  $\beta_t \leftarrow \frac{1}{2} \ln \frac{1 - \epsilon_t}{\epsilon_t}$   
\n6.  $w_{t+1,i} \propto w_{t,i} \cdot e^{-\beta_t y_i f_t(x_i)}$  (for all *i*)  
\n7. **return**  $F(x) = \text{sign}(\sum_{t=1}^{T} \beta_t \cdot f_t(x))$ 

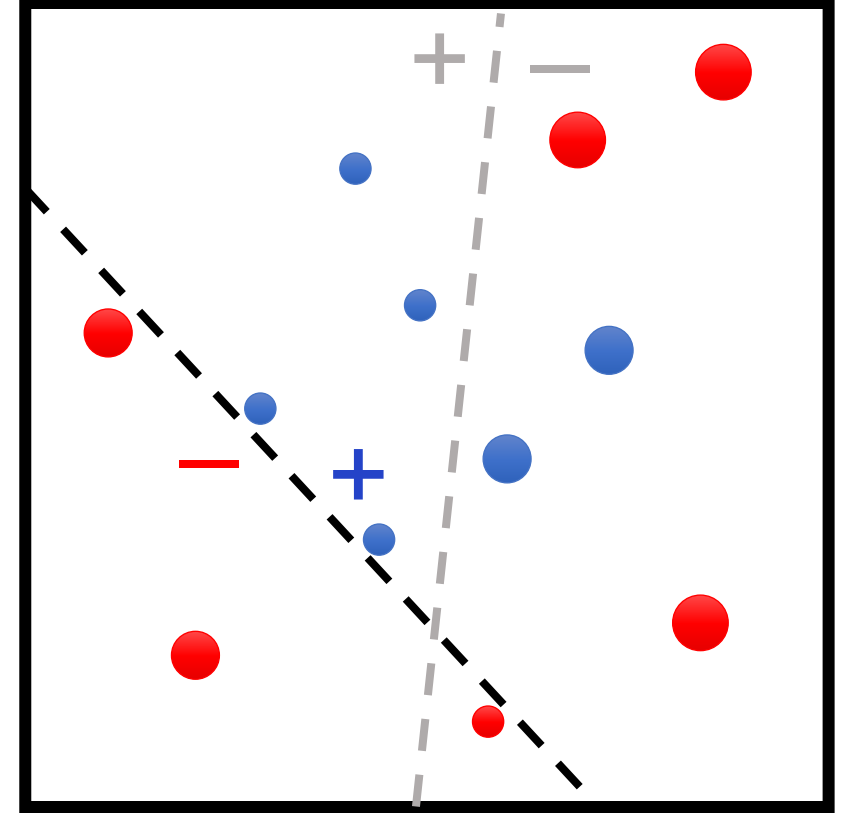

$$
t = 2
$$

1. 
$$
w_1 \leftarrow (\frac{1}{n}, ..., \frac{1}{n}) (w_{1,i} \text{ weight for } (x_i, y_i))
$$
  
\n2. **for**  $t \in \{1, ..., T\}$   
\n3.  $f_t \leftarrow \text{Train}(Z, w_t)$   
\n4.  $\epsilon_t \leftarrow \text{Error}(f_t, Z, w_t)$   
\n5.  $\beta_t \leftarrow \frac{1}{2} \ln \frac{1 - \epsilon_t}{\epsilon_t}$   
\n6.  $w_{t+1,i} \propto w_{t,i} \cdot e^{-\beta_t \cdot y_i \cdot f_t(x_i)}$  (for all *i*)  
\n7. **return**  $F(x) = \text{sign}(\sum_{t=1}^{T} \beta_t \cdot f_t(x))$ 

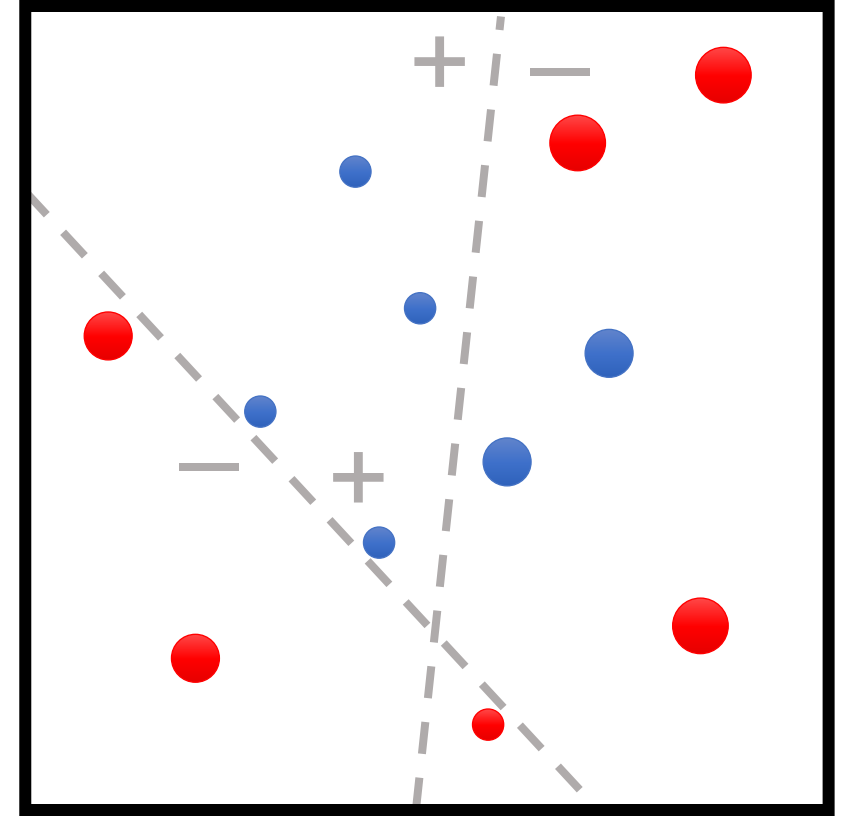

$$
t = 2
$$

1. 
$$
w_1 \leftarrow \left(\frac{1}{n}, \dots, \frac{1}{n}\right) (w_{1,i} \text{ weight for } (x_i, y_i))
$$
  
\n2. **for**  $t \in \{1, \dots, T\}$   
\n3.  $f_t \leftarrow \text{Train}(Z, w_t)$   
\n4.  $\epsilon_t \leftarrow \text{Error}(f_t, Z, w_t)$   
\n5.  $\beta_t \leftarrow \frac{1}{2} \ln \frac{1 - \epsilon_t}{\epsilon_t}$   
\n6.  $w_{t+1,i} \propto w_{t,i} \cdot e^{-\beta_t y_i f_t(x_i)}$  (for all  $i$ )  
\n7. **return**  $F(x) = \text{sign}(\sum_{t=1}^{T} \beta_t \cdot f_t(x))$ 

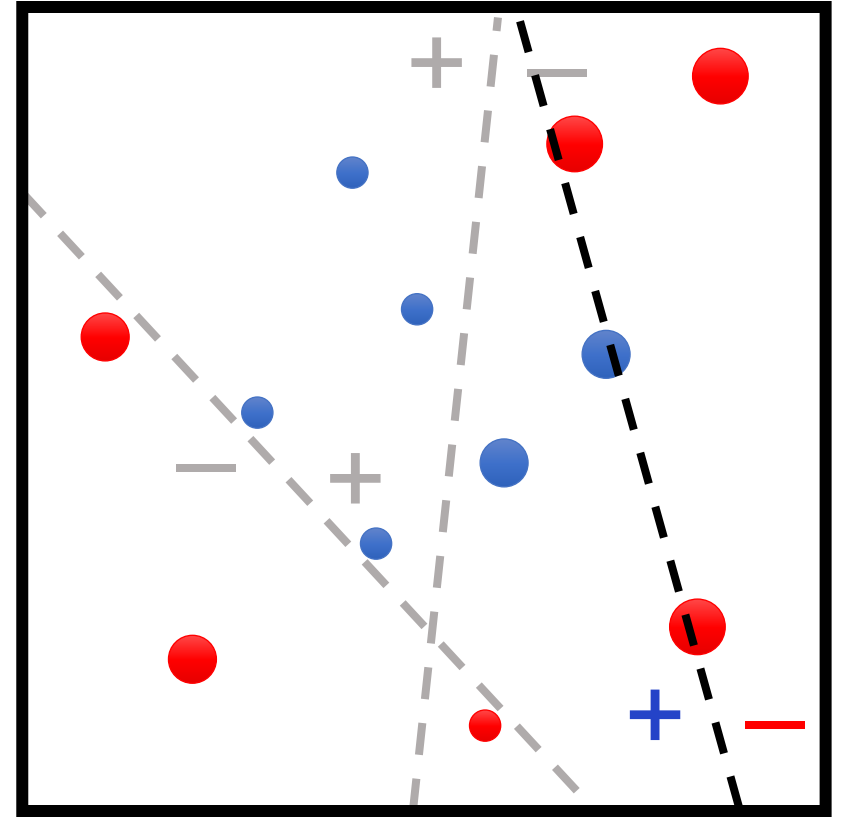

$$
t=3
$$

1. 
$$
w_1 \leftarrow (\frac{1}{n}, ..., \frac{1}{n}) (w_{1,i} \text{ weight for } (x_i, y_i))
$$
  
\n2. **for**  $t \in \{1, ..., T\}$   
\n3.  $f_t \leftarrow \text{Train}(Z, w_t)$   
\n4.  $\epsilon_t \leftarrow \text{Error}(f_t, Z, w_t)$   
\n5.  $\beta_t \leftarrow \frac{1}{2} \ln \frac{1 - \epsilon_t}{\epsilon_t}$   
\n6.  $w_{t+1,i} \propto w_{t,i} \cdot e^{-\beta_t y_i f_t(x_i)}$  (for all *i*)  
\n7. **return**  $F(x) = \text{sign}(\sum_{t=1}^{T} \beta_t \cdot f_t(x))$ 

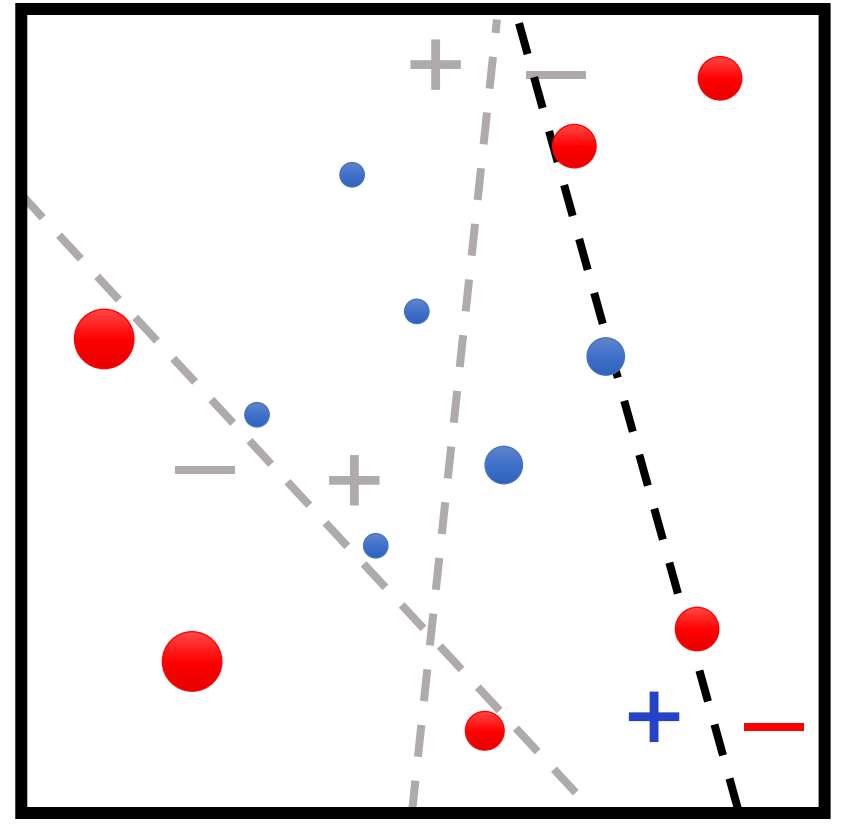

$$
t=3
$$

1. 
$$
w_1 \leftarrow (\frac{1}{n}, ..., \frac{1}{n}) (w_{1,i} \text{ weight for } (x_i, y_i))
$$
  
\n2. **for**  $t \in \{1, ..., T\}$   
\n3.  $f_t \leftarrow \text{Train}(Z, w_t)$   
\n4.  $\epsilon_t \leftarrow \text{Error}(f_t, Z, w_t)$   
\n5.  $\beta_t \leftarrow \frac{1}{2} \ln \frac{1 - \epsilon_t}{\epsilon_t}$   
\n6.  $w_{t+1,i} \propto w_{t,i} \cdot e^{-\beta_t \cdot y_i \cdot f_t(x_i)}$  (for all *i*)  
\n7. **return**  $F(x) = \text{sign}(\sum_{t=1}^{T} \beta_t \cdot f_t(x))$ 

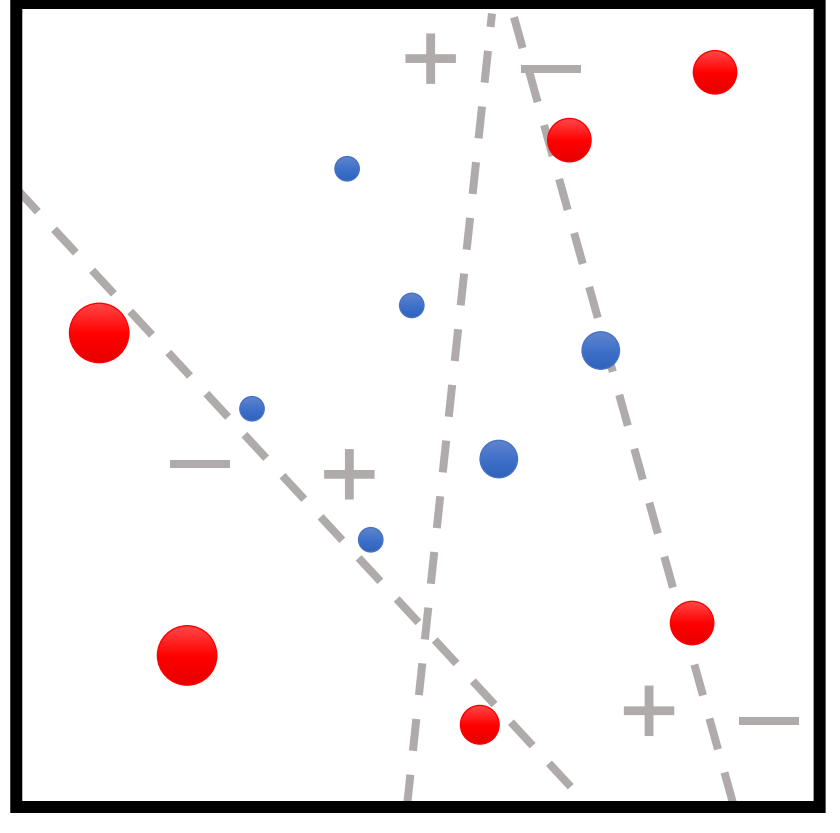

$$
t=3
$$

1. 
$$
w_1 \leftarrow (\frac{1}{n}, ..., \frac{1}{n}) (w_{1,i} \text{ weight for } (x_i, y_i))
$$
  
\n2. **for**  $t \in \{1, ..., T\}$   
\n3.  $f_t \leftarrow \text{Train}(Z, w_t)$   
\n4.  $\epsilon_t \leftarrow \text{Error}(f_t, Z, w_t)$   
\n5.  $\beta_t \leftarrow \frac{1}{2} \ln \frac{1 - \epsilon_t}{\epsilon_t}$   
\n6.  $w_{t+1,i} \propto w_{t,i} \cdot e^{-\beta_t y_i f_t(x_i)}$  (for all  $i$ )  
\n7. **return**  $F(x) = \text{sign}(\sum_{t=1}^{T} \beta_t \cdot f_t(x))$ 

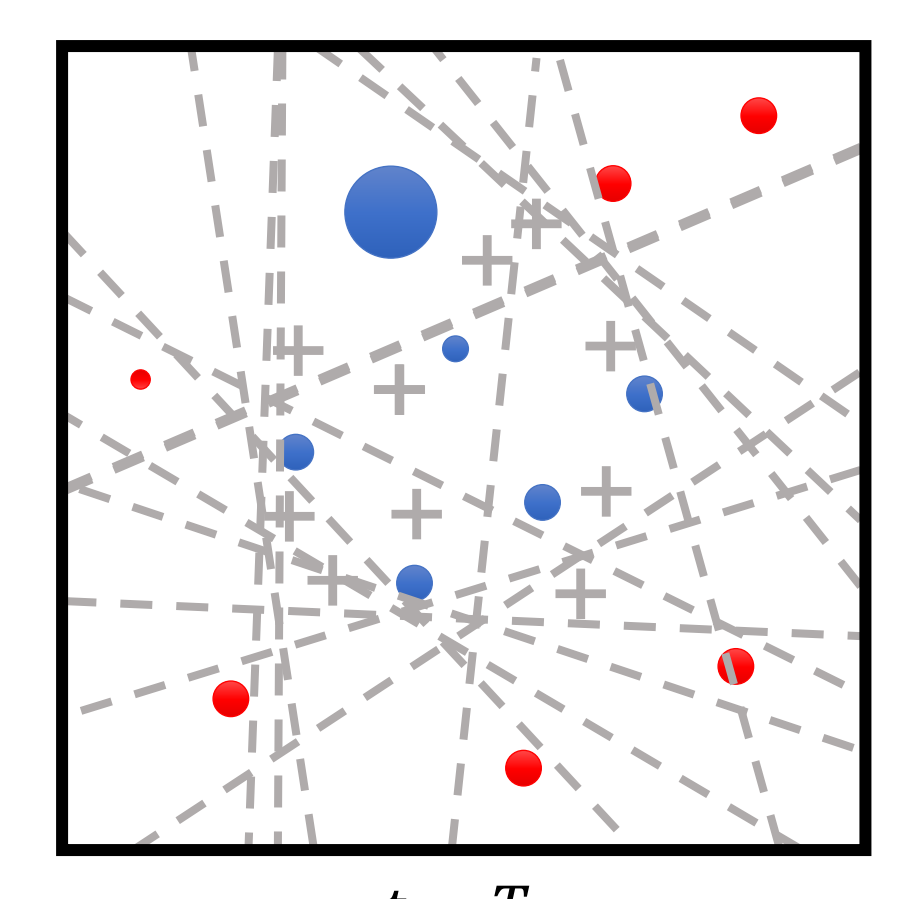

Under certain assumptions, training error  $t = T$ goes to zero in  $O(\log n)$  iterations

1. 
$$
w_1 \leftarrow \left(\frac{1}{n}, \dots, \frac{1}{n}\right) (w_{1,i} \text{ weight for } (x_i, y_i))
$$
  
\n2. **for**  $t \in \{1, \dots, T\}$   
\n3.  $f_t \leftarrow \text{Train}(Z, w_t)$   
\n4.  $\epsilon_t \leftarrow \text{Error}(f_t, Z, w_t)$   
\n5.  $\beta_t \leftarrow \frac{1}{2} \ln \frac{1-\epsilon_t}{\epsilon_t}$   
\n6.  $w_{t+1,i} \propto w_{t,i} \cdot e^{-\beta_t \cdot y_i \cdot f_t(x_i)}$  (for all *i*)  
\n7. **return**  $F(x) = \text{sign}(\sum_{t=1}^T \beta_t \cdot f_t(x))$   
\nfinal model is average of base models

weighted by their performance

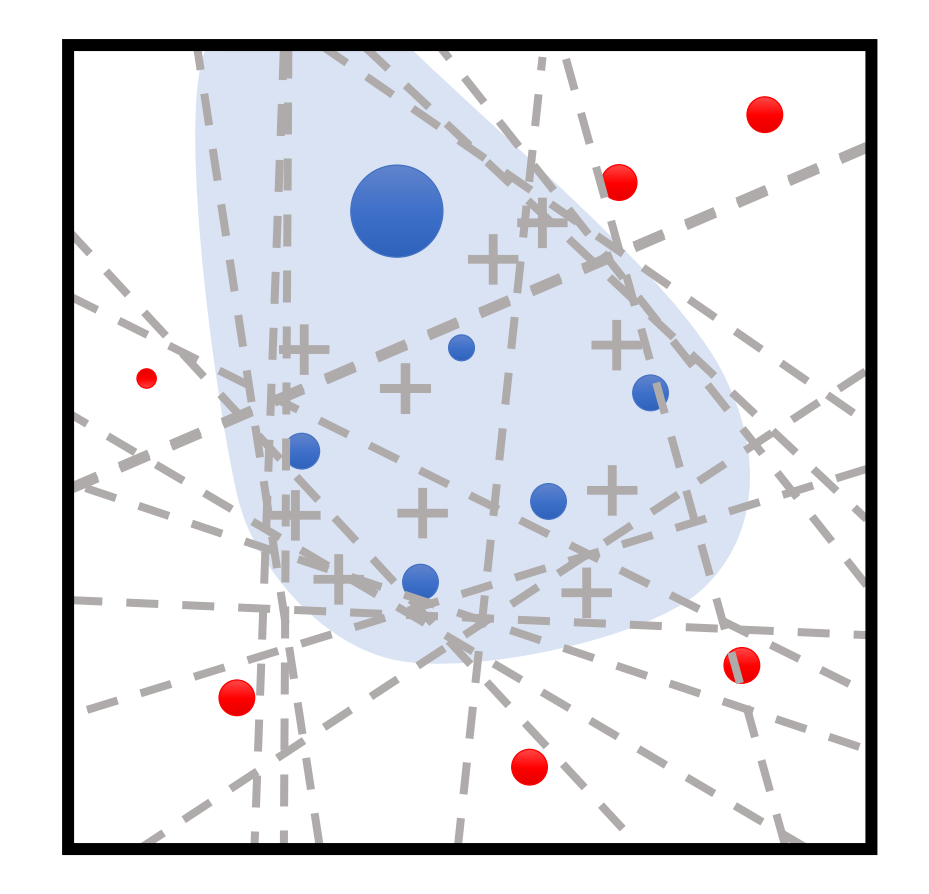

# AdaBoost Weighting Strategy

- On each iteration:
	- Misclassified examples are upweighted
	- Correctly classified are downweighted
- If an example is repeatedly misclassified, it will eventually be upweighted so much that it is correctly classified
- Emphasizes "hardest" parts of the input space
	- Instances with highest weight are often outliers

# AdaBoost and Overfitting

- Basic ML theory predicts AdaBoost always overfits as  $T \to \infty$ 
	- Hypothesis keeps growing more complex!
	- In practice, AdaBoost often does not overfit

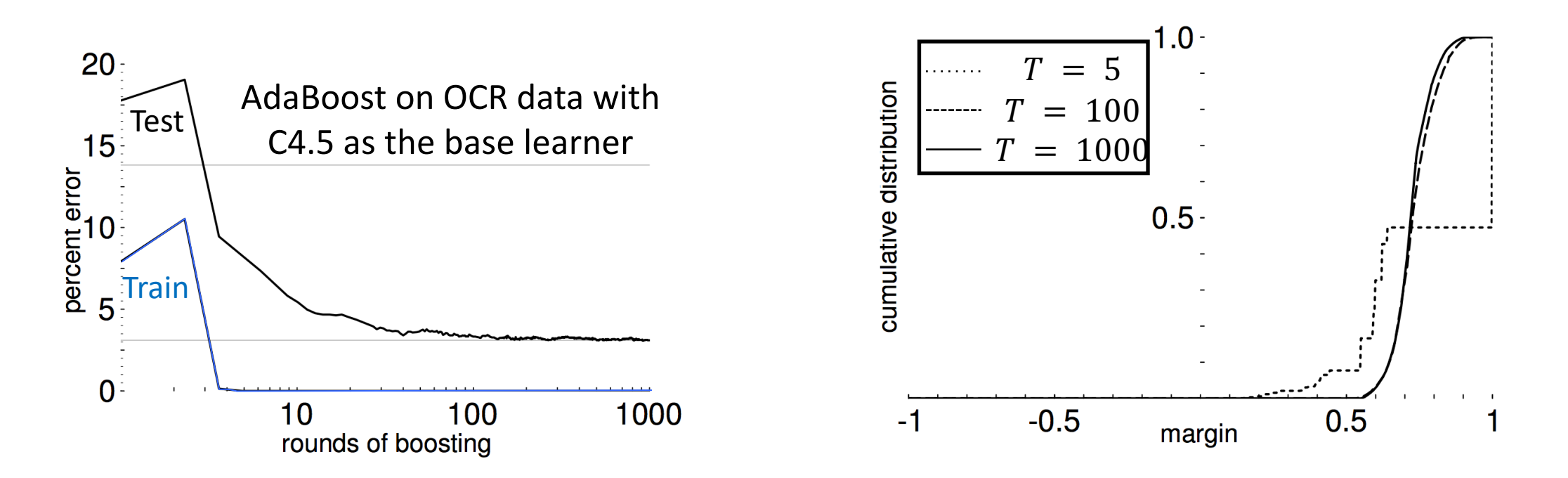

# AdaBoost Summary

#### • **Strengths:**

- Fast and simple to implement
- No hyperparameters (except for  $T$ )
- Very few assumptions on base models

#### • **Weaknesses:**

- Can be susceptible to noise/outliers when there is insufficient data
- No way to parallelize
- Small gains over complex base models
- **Specific to classification!**

- Both algorithms: new model = old model + update
- **Gradient Descent:**

$$
\theta_{t+1} = \theta_t - \alpha \cdot \nabla_{\theta} L(\theta_t; Z)
$$

• **Boosting:**

$$
F_{t+1}(x) = F_t(x) + \beta_{t+1} \cdot f_{t+1}(x)
$$

• Here,  $F_t(x) = \sum_{i=1}^n \beta_t \cdot f_t(x)$ 

- **Suppose that:**
	- $\beta_t = 1$  for all t
	- $F_{t+1}(x_i) = y_i$  is a perfect predictor on the training data
- Then, boosting has the form

$$
f_{t+1}(x_i) = y_i - F_t(x_i)
$$

"residuals", i.e., error of the current model

• **Idea:** Train  $f_{t+1}$  to predict residuals  $y_i - F_t(x_i)$ 

- **Algorithm:** For each  $t \in \{1, ..., T\}$ :
	- **Step 1:** Train  $f_{t+1}$  using dataset

$$
Z_{t+1} = \{ (x_i, y_i - F_t(x_i)) \}_{i=1}^n
$$

• **Step 2:** Take

$$
F_{t+1}(x) = F_t(x) + f_{t+1}(x)
$$

• Return the final model  $F_T$ 

• Residuals are the gradient of the squared error  $L(y, \hat{y}) =$ !  $\frac{1}{2}(y - \hat{y})^2$ :

$$
residual_{i} = y_{i} - F_{t}(x) = \left[ -\frac{\partial L}{\partial \hat{y}} \right]_{F_{t}(x)}
$$

• For general losses, we can train  $f_{t+1}$  using

$$
Z_{t+1} = \left\{ \left( x_i, \left[ -\frac{\partial L}{\partial \hat{y}} \right]_{F_t(x)} \right) \right\}_{i=1}^n
$$

# Gradient Boosting in Practice

- G[radient boosting with depth-](https://xgboost.readthedocs.io/)limited decision one of the most powerful off-the-shelf classifier
	- **Caveat:** Inherits decision tree hyperparameters
- XGBoost is a very efficient implementation suitable 7
	- A popular library for gradient boosted decision tre
	- Optimized for computational efficiency of training
	- Used in many competition winning entries, across
	- https://xgboost.readthedocs.io